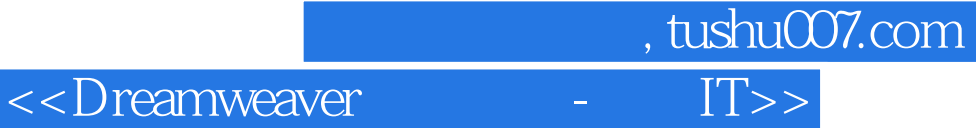

<<Dreamweaver - IT >>

- 13 ISBN 9787802180949
- 10 ISBN 7802180945

出版时间:2006-3

页数:218

字数:219000

extended by PDF and the PDF

http://www.tushu007.com

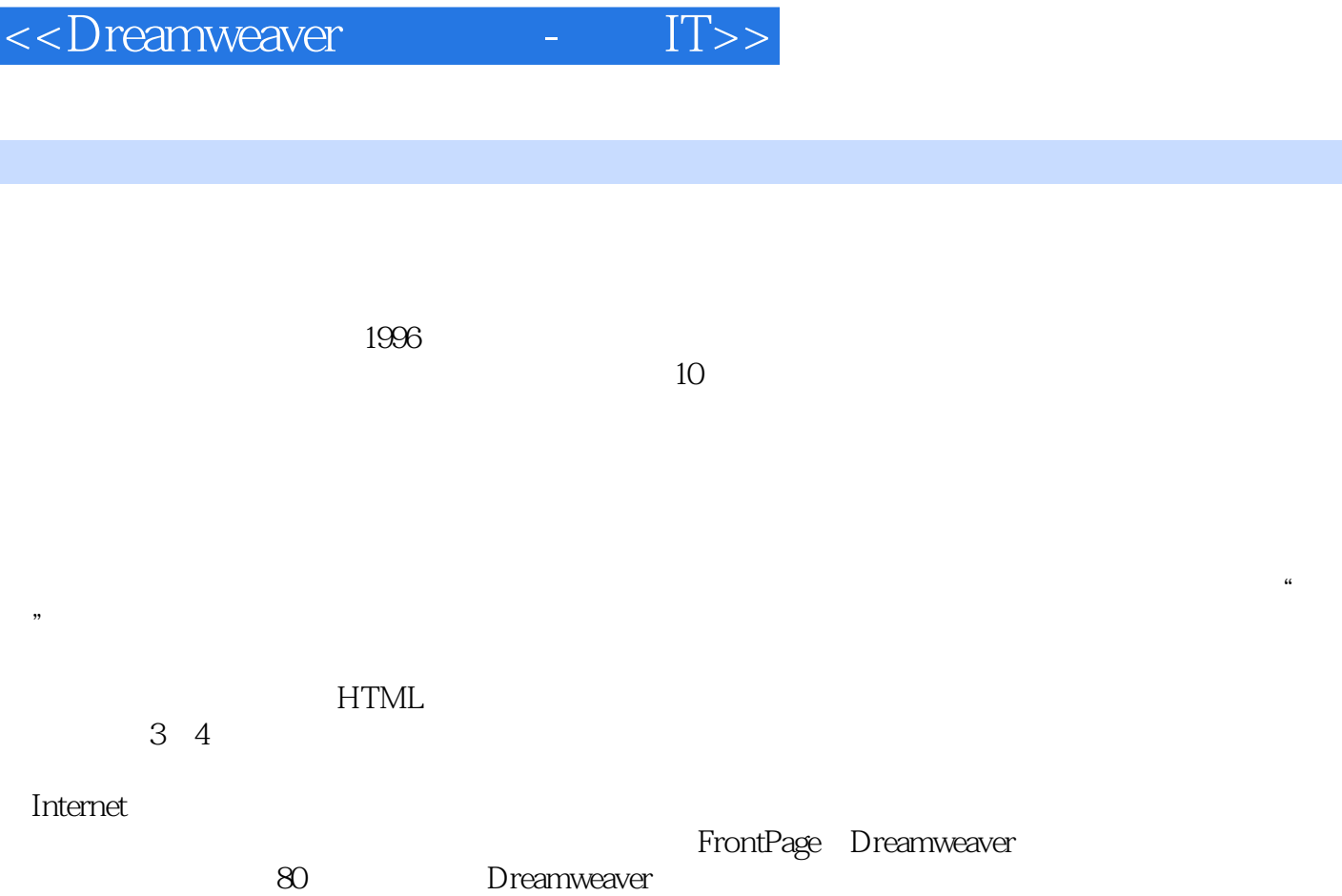

, tushu007.com

Dreamweaver Dreamweaver

Dreamweaver<br>HTML

Dreamweaver

<<Dreamweaver

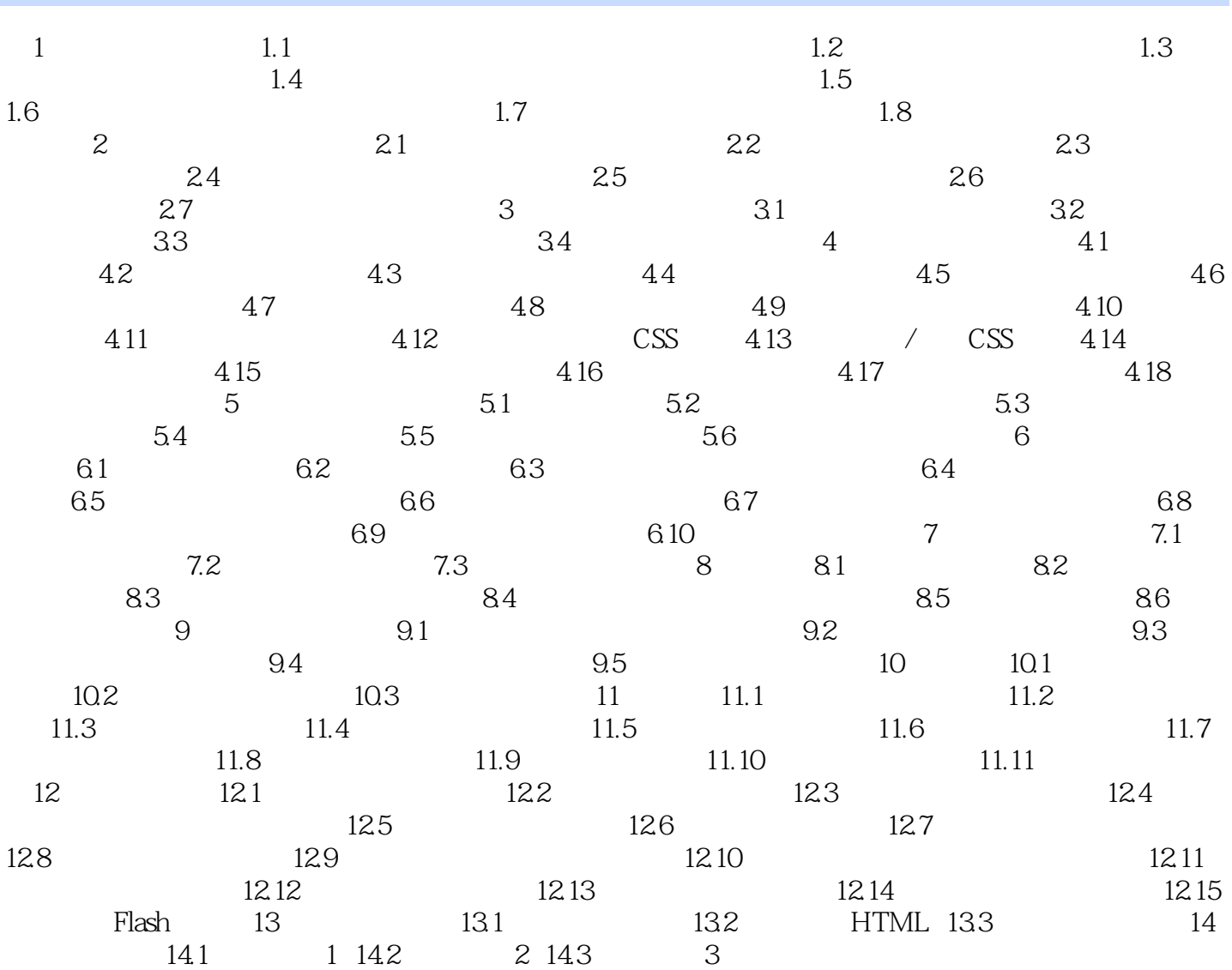

, tushu007.com<br>IT>>

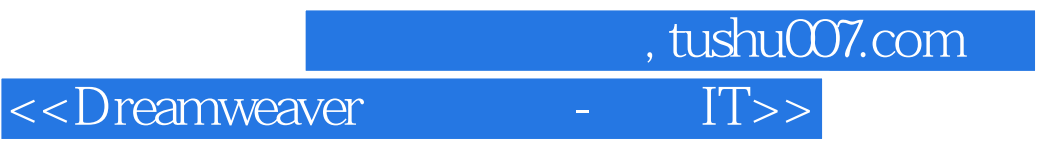

本站所提供下载的PDF图书仅提供预览和简介,请支持正版图书。

更多资源请访问:http://www.tushu007.com